## WVUBanner

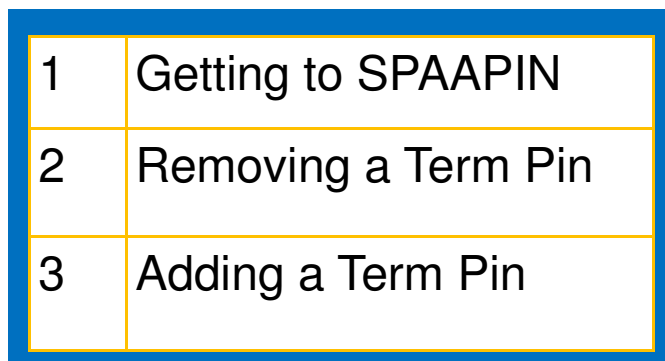

- 1. Term pins are designed to keep students from registering before they meet with an advisor.
- 2. As an advisor you can use these instructions to remove term pins for your advisees.
- 3. Term pins will rarely need to be added back to a student's record. Only add a term pin to a student's record if it was mistakenly removed.

## **Term Pins**

<span id="page-1-0"></span>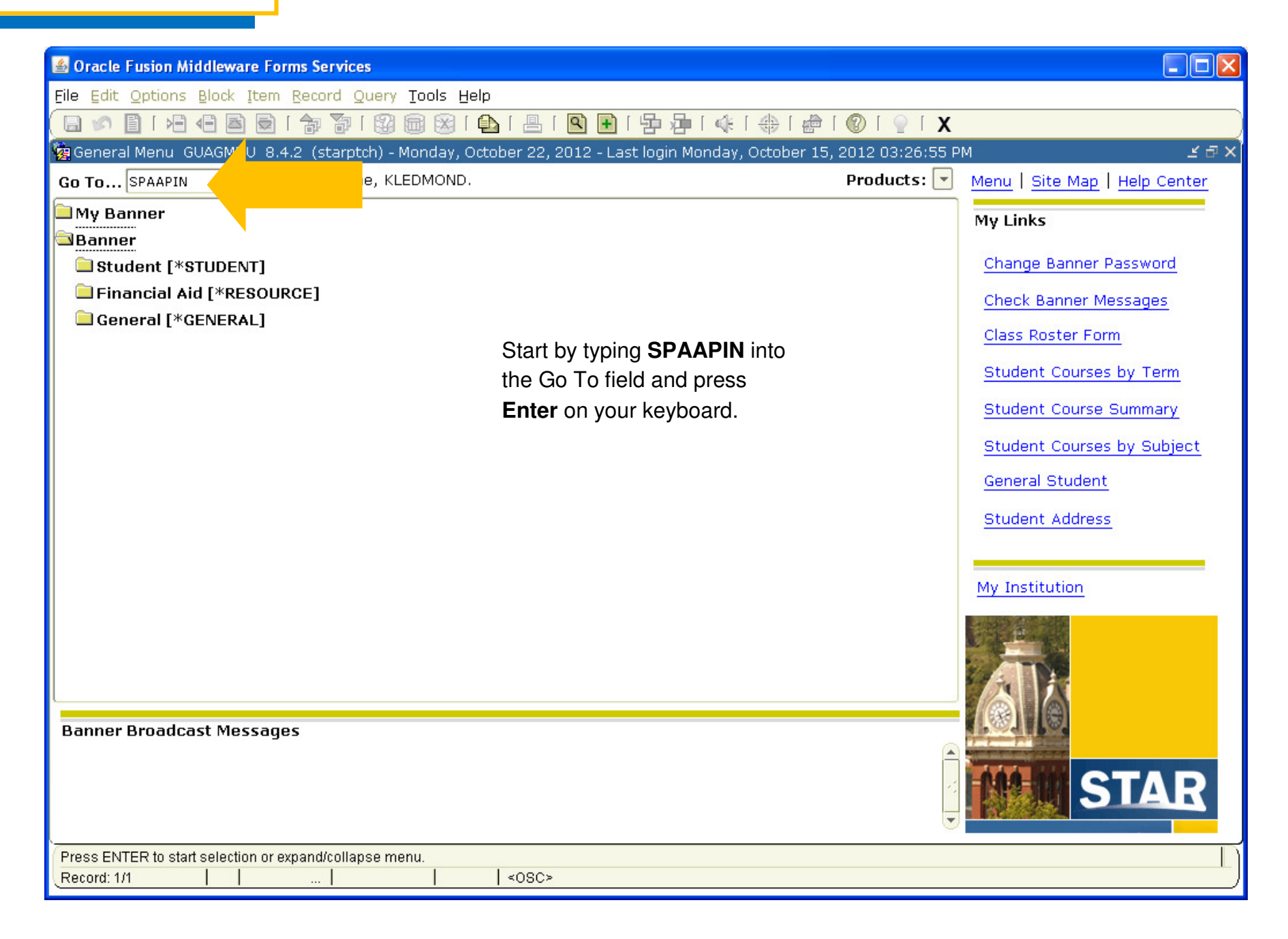

## <span id="page-2-0"></span>**Delete Term Pins**

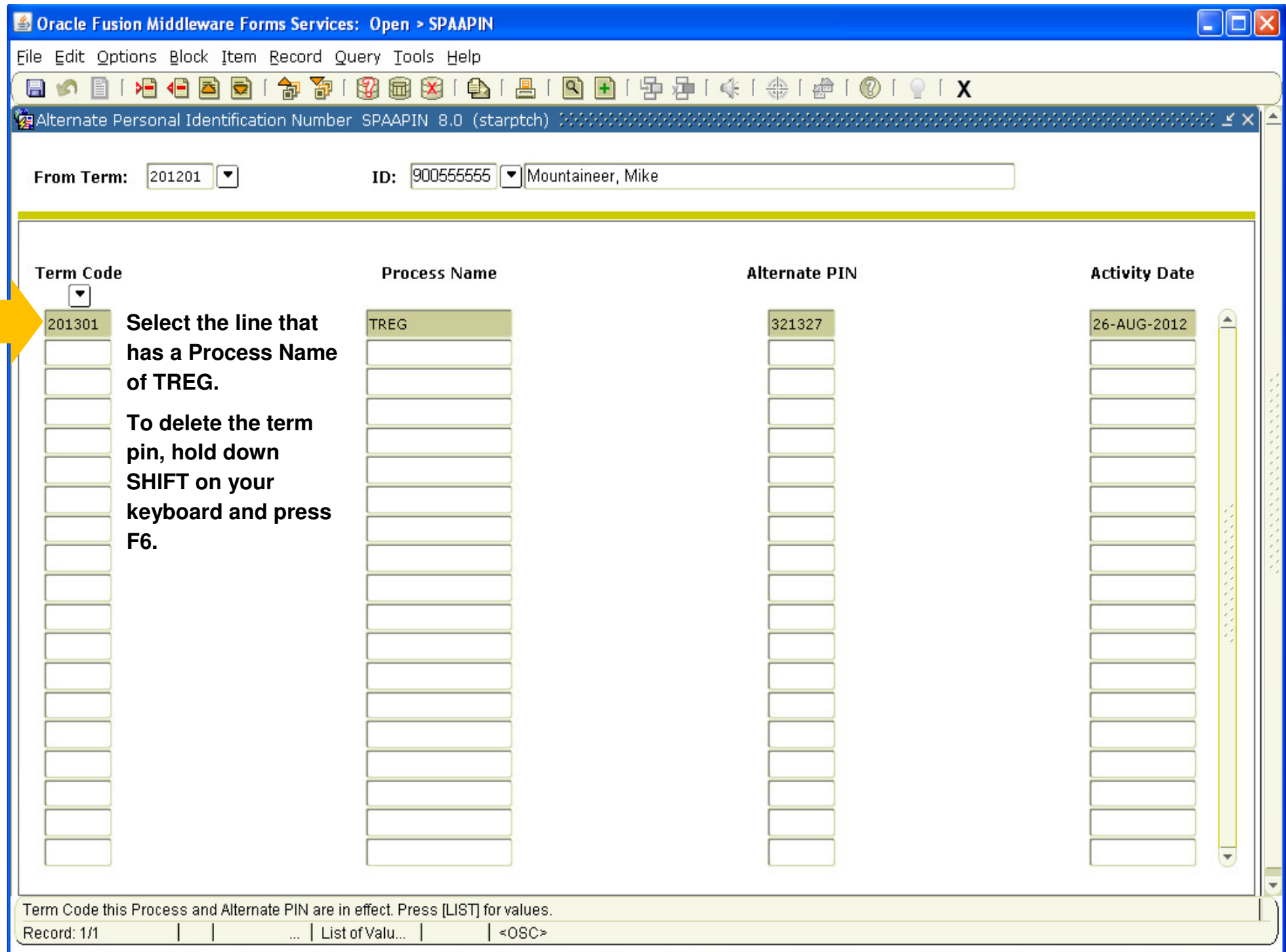

## <span id="page-3-0"></span>**Add Term Pins**

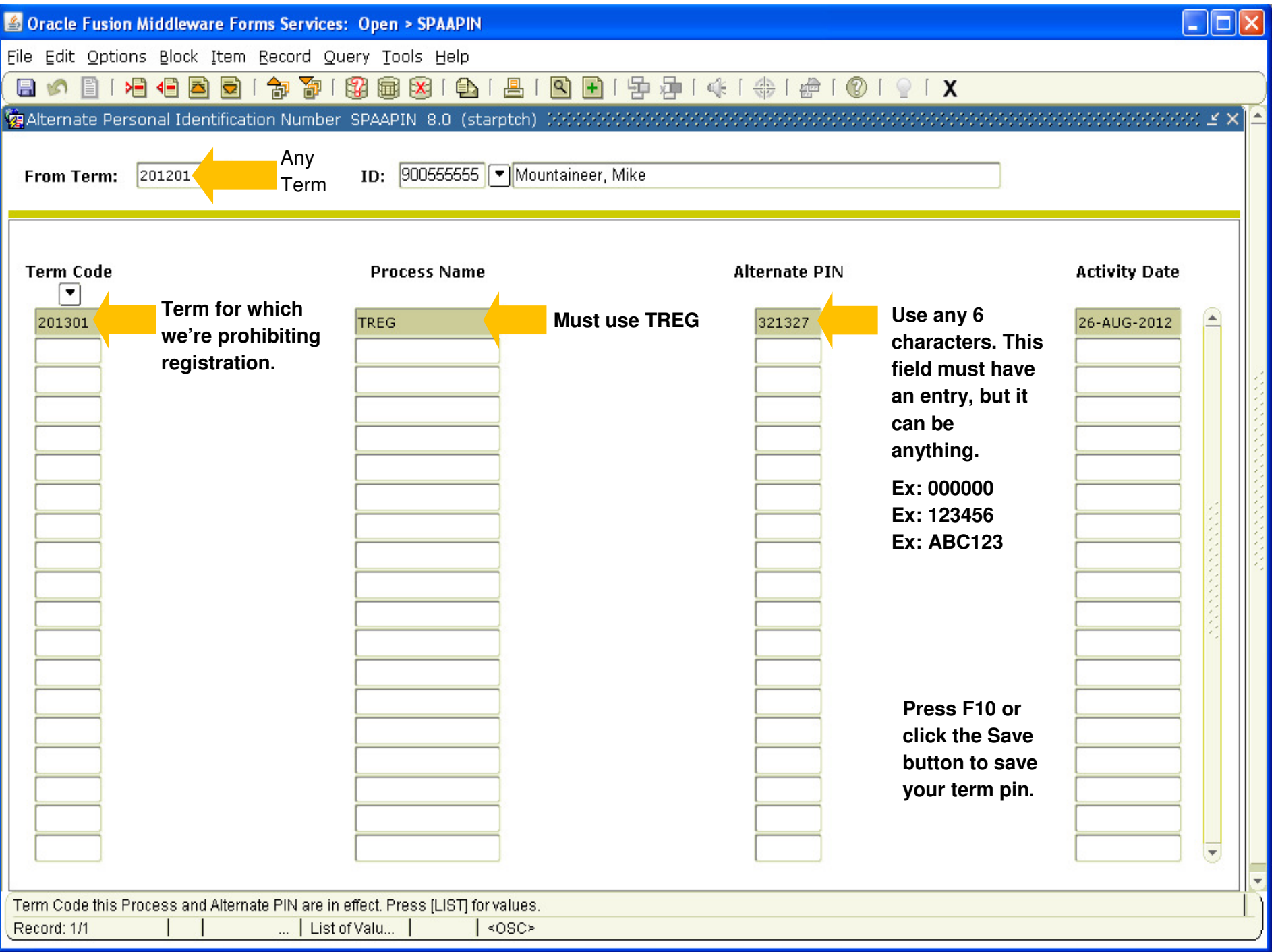